2023/09/03 09:34 1/1 Operand

## **Operand**

In all computer languages, expressions consist of two types of components: operands and operators. Operands are the objects that are manipulated and operators are the symbols that represent specific actions. For example, in the expression

5 + x

 $\times$  and 5 are operands and + is an operator. All expressions have at least one operand.

Source: https://www.webopedia.com/

From:

http://ibexpert.com/docu/ - IBExpert

Permanent link:

http://ibexpert.com/docu/doku.php?id=01-documentation: 01-13-miscellaneous: glossary: operand the control of the control of

Last update: 2023/08/17 18:19

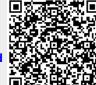